## rsync

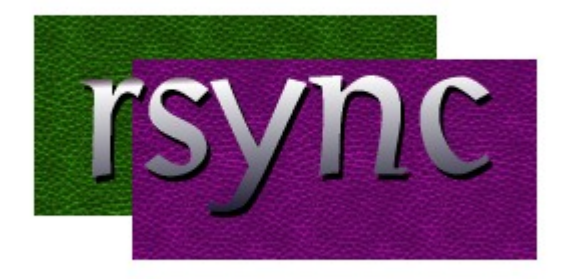

rsync (англ. Remote Synchronization) — программа для UNIX-подобных систем, которая выполняет синхронизацию файлов и каталогов в двух местах с минимизированием трафика, используя кодирование данных при необходимости. Важным отличием rsync от многих других программ/протоколов является то, что зеркалирование осуществляется одним потоком в каждом направлении (а не по одному или несколько потоков на каждый файл). rsync может копировать или отображать содержимое каталога и копировать файлы, опционально используя сжатие и рекурсию.

rsyncd — демон, реализующий протокол rsync. По умолчанию использует TCP-порт 873.

https://rsync.samba.org/

### grsync

grsync — простой графический интерфейс, использующий GTK2, для консольной утилиты rsync. Поддерживается, на данный момент, только ограниченный набор наиболее важных возможностей rsync.

http://www.opbyte.it/grsync/

# **Установка**

apt install rsync

# Настройка демона

1. Разрешаем запуск сервера:

sed -i 's/RSYNC ENABLE=false/RSYNC ENABLE=true/' /etc/default/rsync

2. Создаём Файл

/etc/rsyncd.conf

```
uid = nobodvgid = nogroupuse chroot = nomax connections = 10
pid file = /var/run/rsyncd.pid
[storage1]
path = /srv/storage1/comment = Storage1, ro world-wide accessread only = yesauth users = user1
```
3. Создаём файл:

#### /etc/rsyncd.pass

```
user1:password1
user2:password2
user3:password3
```
4. Перезапускаем демона:

service rsync restart

5. Применяем следующие права:

chown root:root /etc/rsyncd.pass && chmod 600 /etc/rsyncd.pass

### $\mathscr{P}$ Fix Me!

Пример скрипа синхронизации:

### rsync-netlogon.sh

### #!/bin/sh

```
export RSYNC PASSWORD="password1"
rsync --delete -ratlz rsync://user1@server/storage1 /srv/storage
```
## Ссылки

#### Логотип

W Rsync

Настройка rsync-демона в debian/ubuntu. Debian/ubuntu rsync daemon. « Debian.pro

ssh - How can I rsync without prompt for password, without using public key authentication? - Unix & Linux Stack Exchange

Rsync — Пингвиньи радости

**<http://sysadminmosaic.ru/rsync/rsync>**

**2021-03-05 14:29**

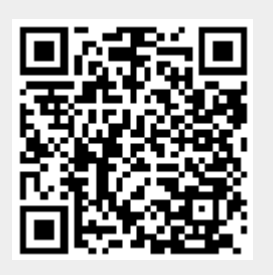